### BRAINBOX ARDUINO HARDWARE

### O-600 STAPPENMOTOR

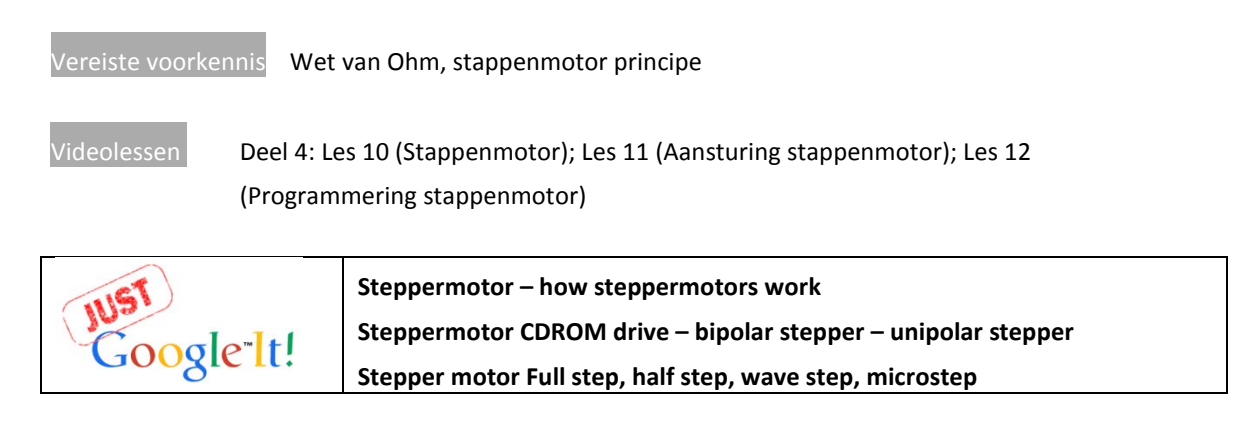

Doel: Stappenmotoren zijn ideaal om een bepaalde nauwkeurige positionering te doen. Stapgroottes van minder dan 1° zijn haalbaar. Stappenmotoren zijn niet goedkoop, maar CD-, DVD ROM stations en printers bevatten stappenmotoren die eenvoudig kunnen gedemonteerd en hergebruikt worden.

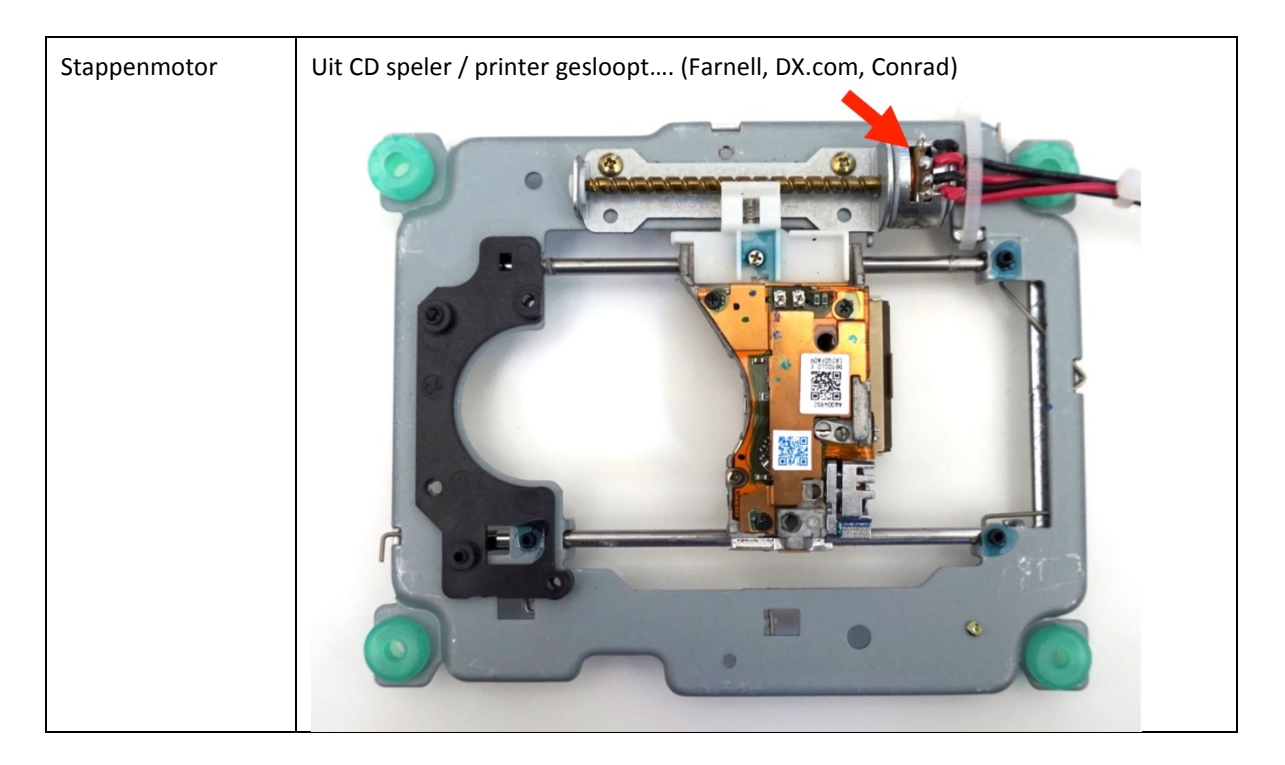

# BRAINBOX ARDUINO HARDWARE

- 
- Bekijk de videolessen over de stappenmotoren aandachtig en bepaal van uw stappenmotor volgende zaken:
	- Bipolair of unipolair (wij gebruiken hier Bipolair)
	- Spoelweerstand (de stroom die we uit de L293D trekken mag de 500mA niet overschrijden. Reken dit na met uw voedingsspanning!)
	- Tussen welke draden zitten de spoelen?
	- Bepaal de voedingsspanning van je stappenmotor (begin op 5V als je niet zeker bent…)

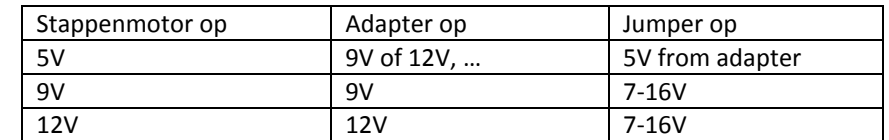

• Sluit de stappenmotor aan op de L293D H-brug. Zet jumper 2 op de juiste stand. Zet de adapter in de juiste stand.

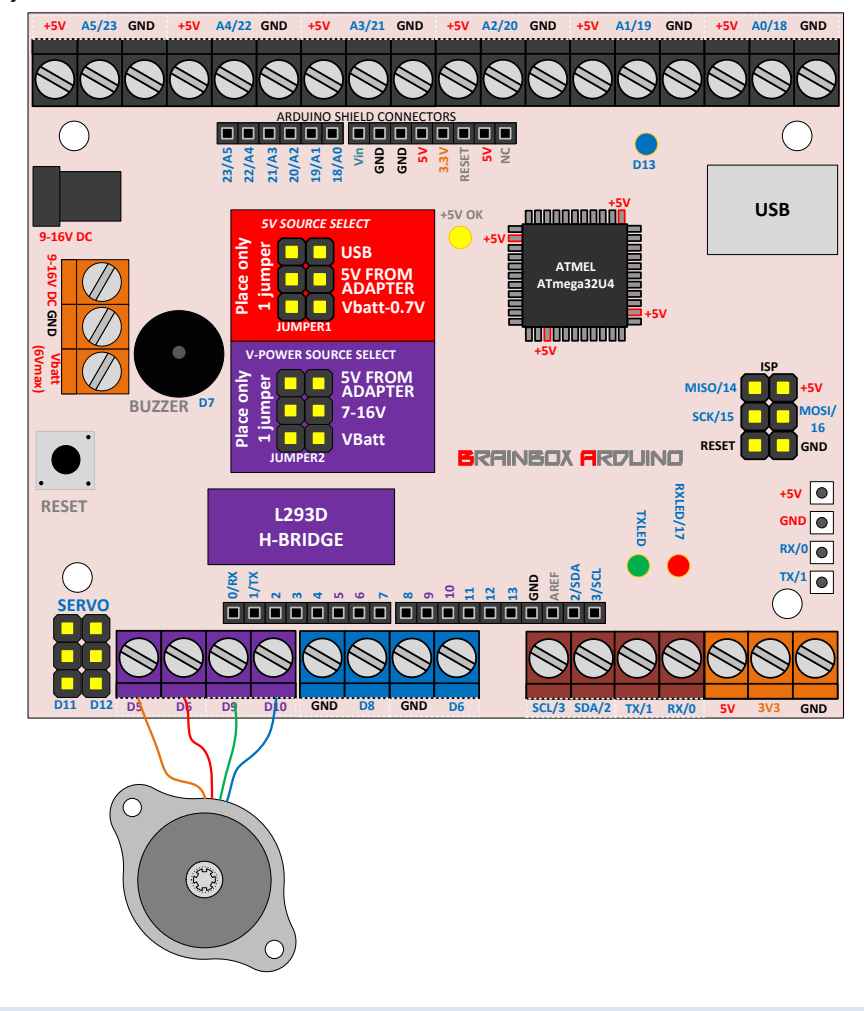

VOORBEELDCODE: '**O-600 - STEPPER'**

## BRAINBOX ARDUINO HARDWARE

Stappenmotoren kunnen op verschillende manieren worden aangestuurd, elk met hun specifieke voor- en nadelen. Het komt er op aan om de juiste pins hoog en laag te maken op het juiste moment. Aanstuurmethoden **bipolaire stappenmotor**:

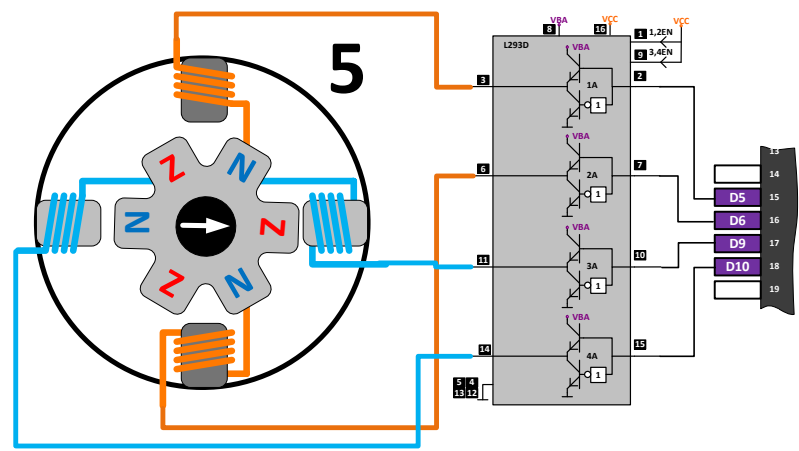

**WAVE STEP** : Slechts 1 fase gelijktijdig aangestuurd – minder kracht – minder verbruik

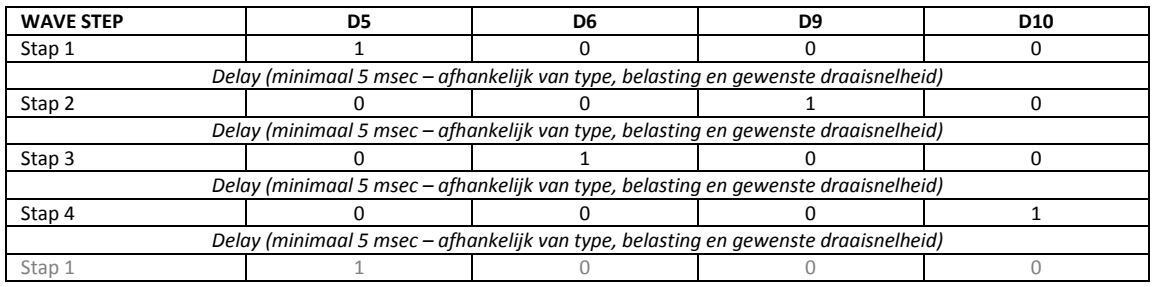

### **FULL STEP** : 2 fasen gelijktijdig aangestuurd – maximale kracht – maximaal verbruik

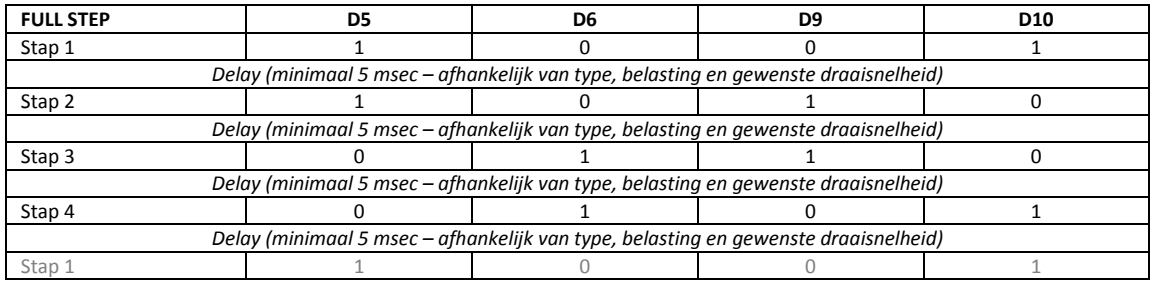

**HALF STEP** : halve stapgrootte - afwisselend 1 en 2 fasen – afwisselend meer en minder kracht/stroom

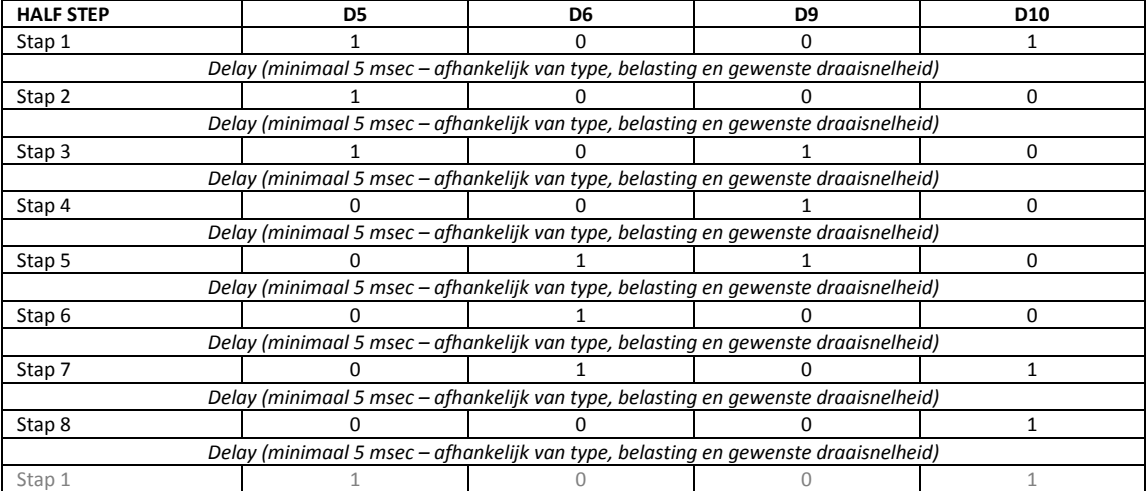